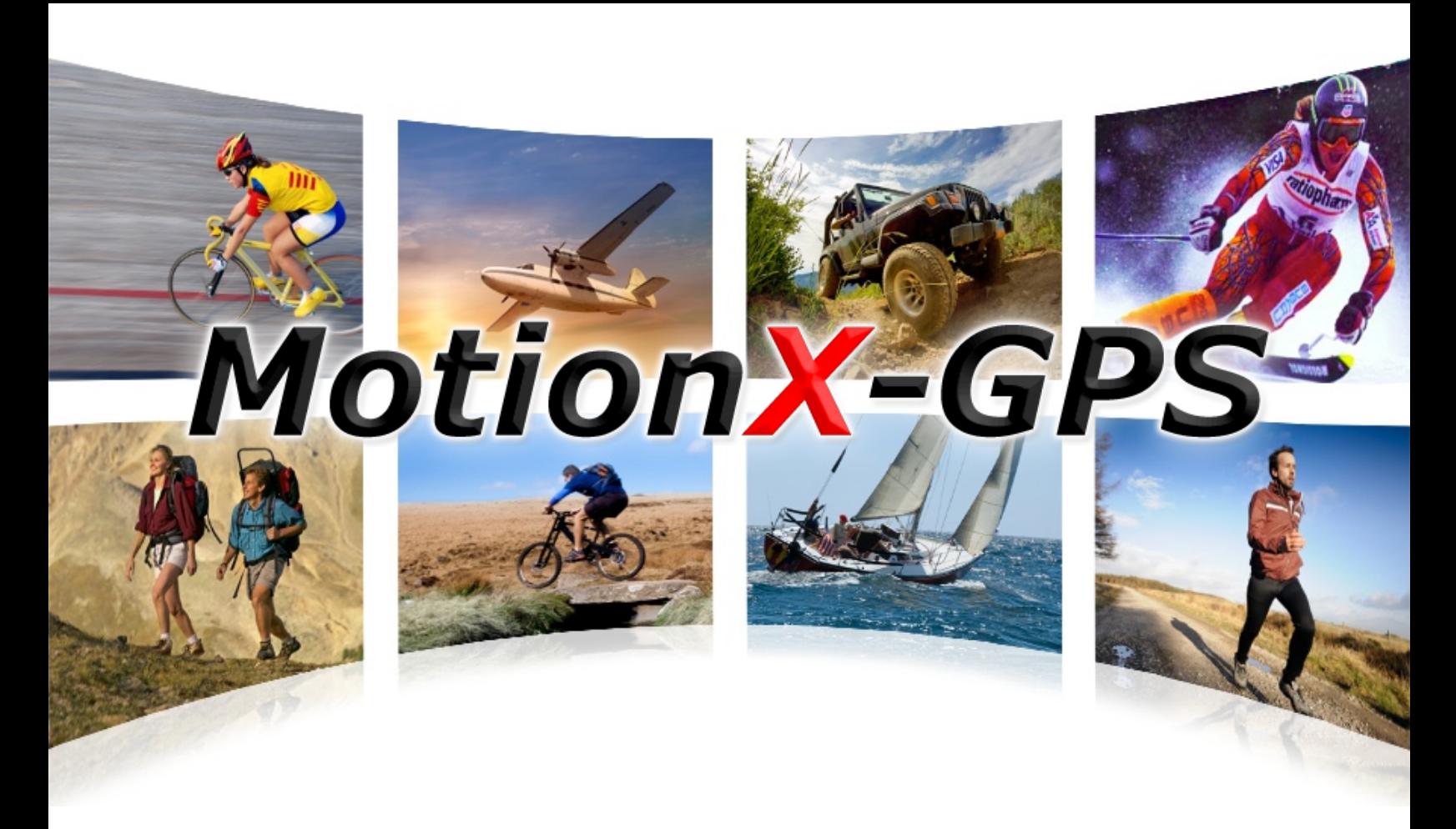

## **MotionX-GPS Custom URL API**

Revision 1.3, October 2012 Fullpower Technologies, Inc., makers of MotionX®

US and Foreign Patents Granted and Pending. Fullpower®, MotionX®, TapTap®, and ShakeShake® are registered trademarks of Fullpower Technologies, Inc. . All other trademarks remain the property of their respective owners. © Copyright 2003-2012 Fullpower Technologies, Inc. All rights reserved. **1**

MotionX-GPS and MotionX-GPS HD (for the iPad) support an application- directed URL scheme that third party applications can use to launch GPS and import a waypoint. This is done by providing a geo point (latitude / longitude). When MotionX-GPS is launched with the custom URL, the application will land on the Import screen. Once imported, the waypoint can be found under Waypoints>Import.

Third party applications should verify that the user has a version of MotionX-GPS or MotionX-GPS HD installed that supports the custom URL. This can be done by using the UIApplication method **canOpenURL** to guarantee MotionX-GPS can open the URL. See iOS Reference Library UIApplication Class Reference for more details.

If **canOpenURL** returns with a **NO**, then the third party app can use the MotionX iTunes URL to direct the user to the iTunes page for the application.

MotionX-GPS App Store URL: <http://itunes.apple.com/us/app/motionx-gps/id299949744?mt=8>

MotionX-GPS HD (iPad) App Store URL: <http://itunes.apple.com/us/app/motionx-gps-hd/id370488535?mt=8>

If **canOpenURL** returns with a **YES**, then the third party app can launch MotionX-GPS and pass a Waypoint. For applications in production, the following are the schemes used to pass a waypoint to MotionX-GPS or MotionX-GPS HD. This custom URL format support is included in MotionX-GPS version 17.0 and MotionX-GPS HD 17.0 and newer.

MotionX-GPS: motionxgps://addWaypoint

MotionX-GPS HD: motionxgpshd://addWaypoint The URL parameters must be a lat/lon pair specified in decimal degrees. The name field is required to name the waypoint for the user. The parameters are as follows:

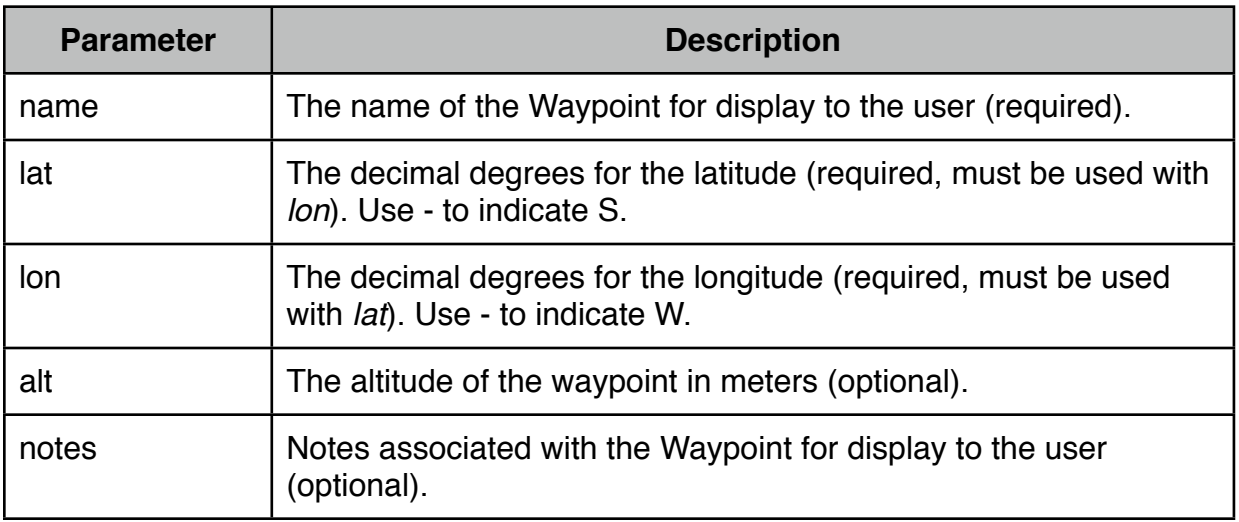

To specify a waypoint using latitude and longitude for the Fullpower office in Santa Cruz, CA at 36.973333, -122.025833, with altitude of 3.0 meters and note of "Home of MotionX", the URL would look like this:

motionxgps://addWaypoint?name=Fullpower %20Office&notes=Home%20of %20MotionX&lat=36.973333&lon=-122.025833&alt=3.0

Revision History:

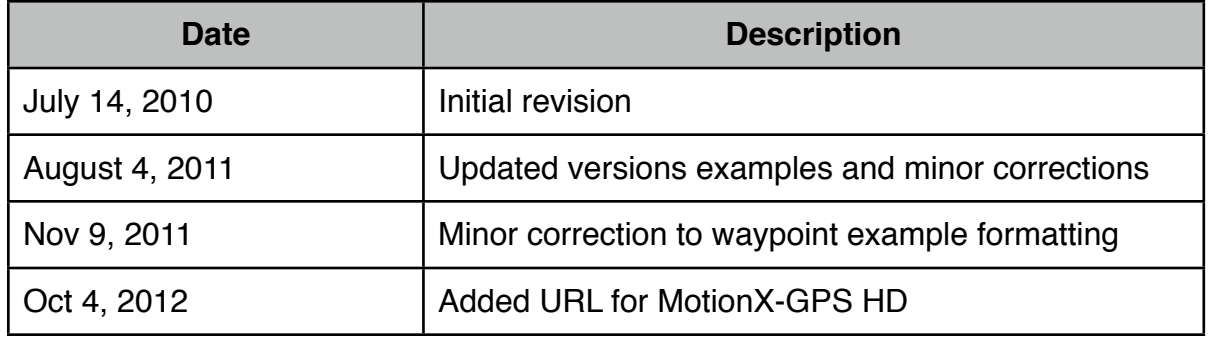